## **Contenido**

I

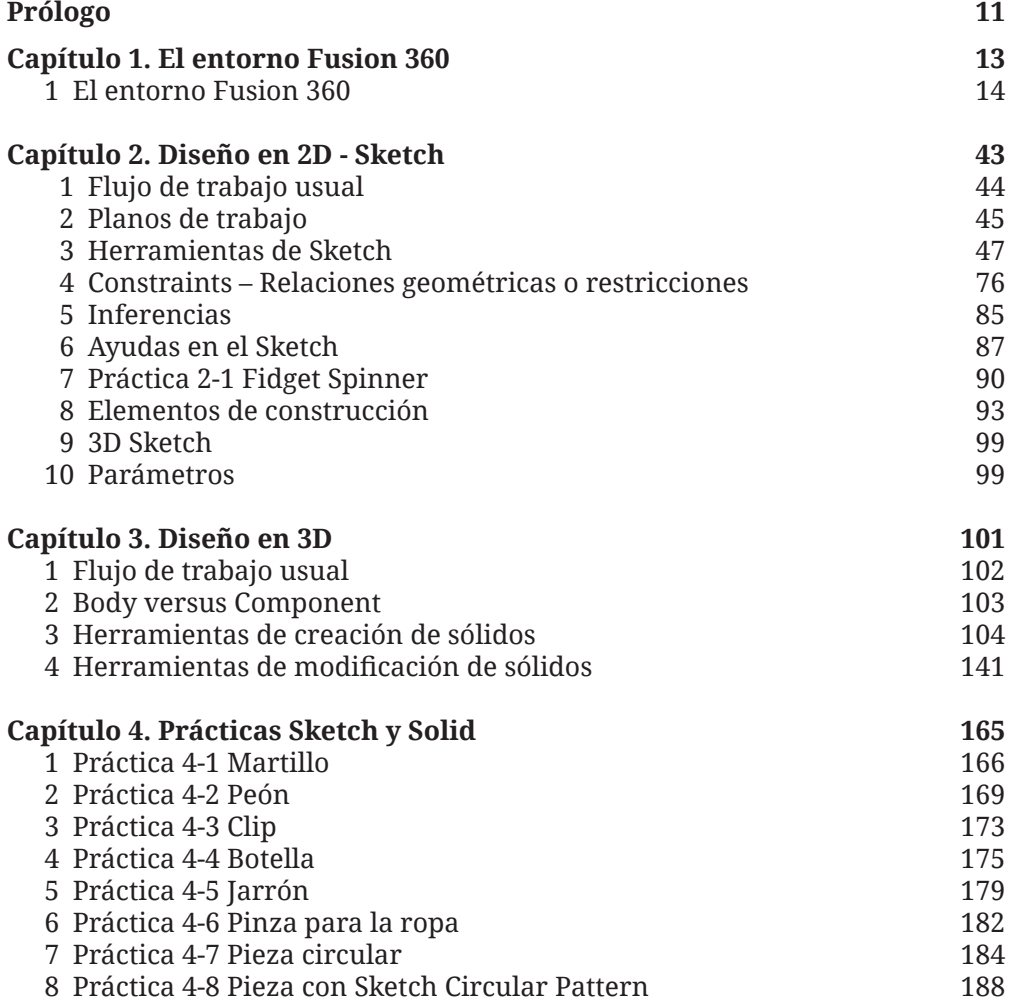

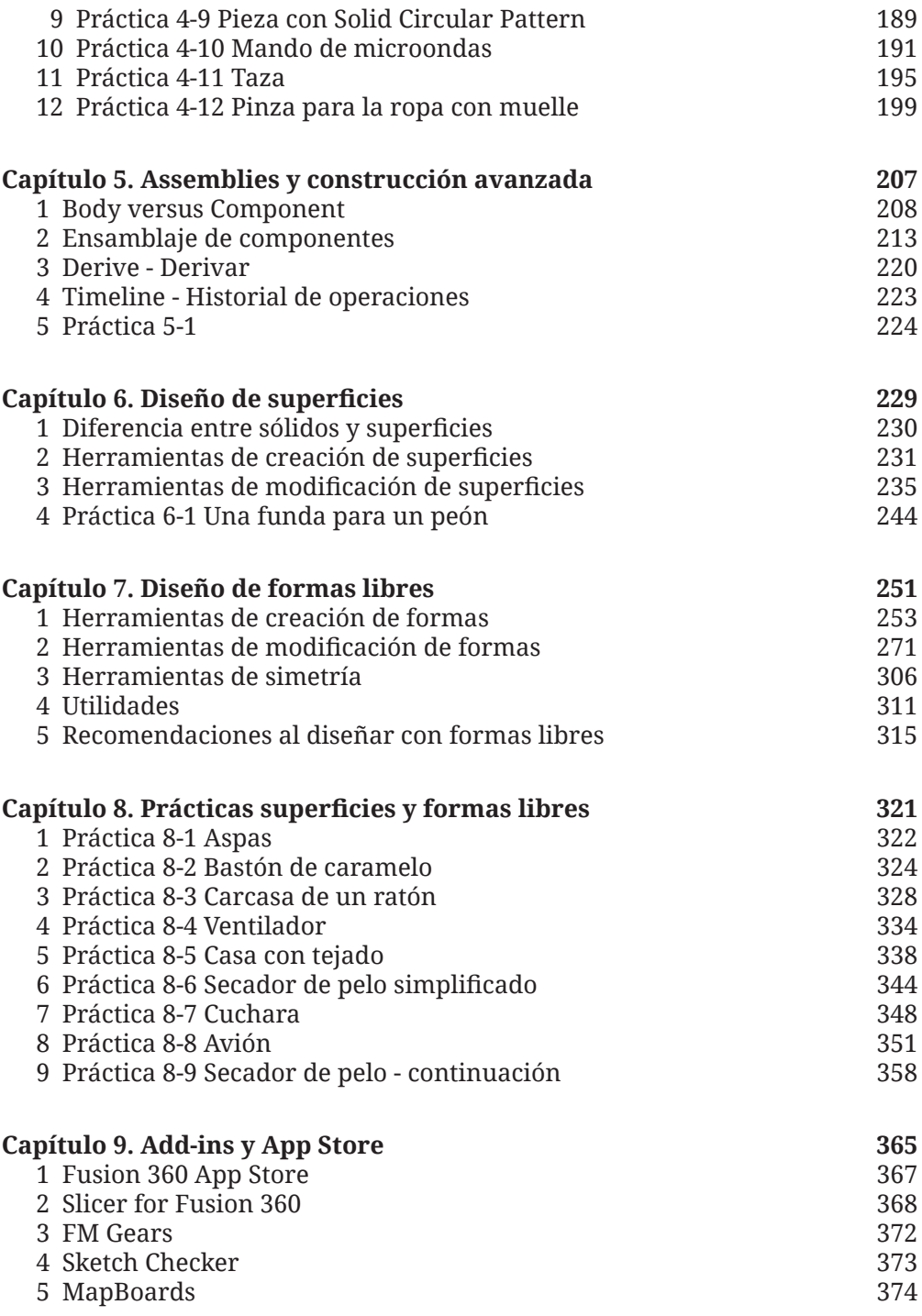

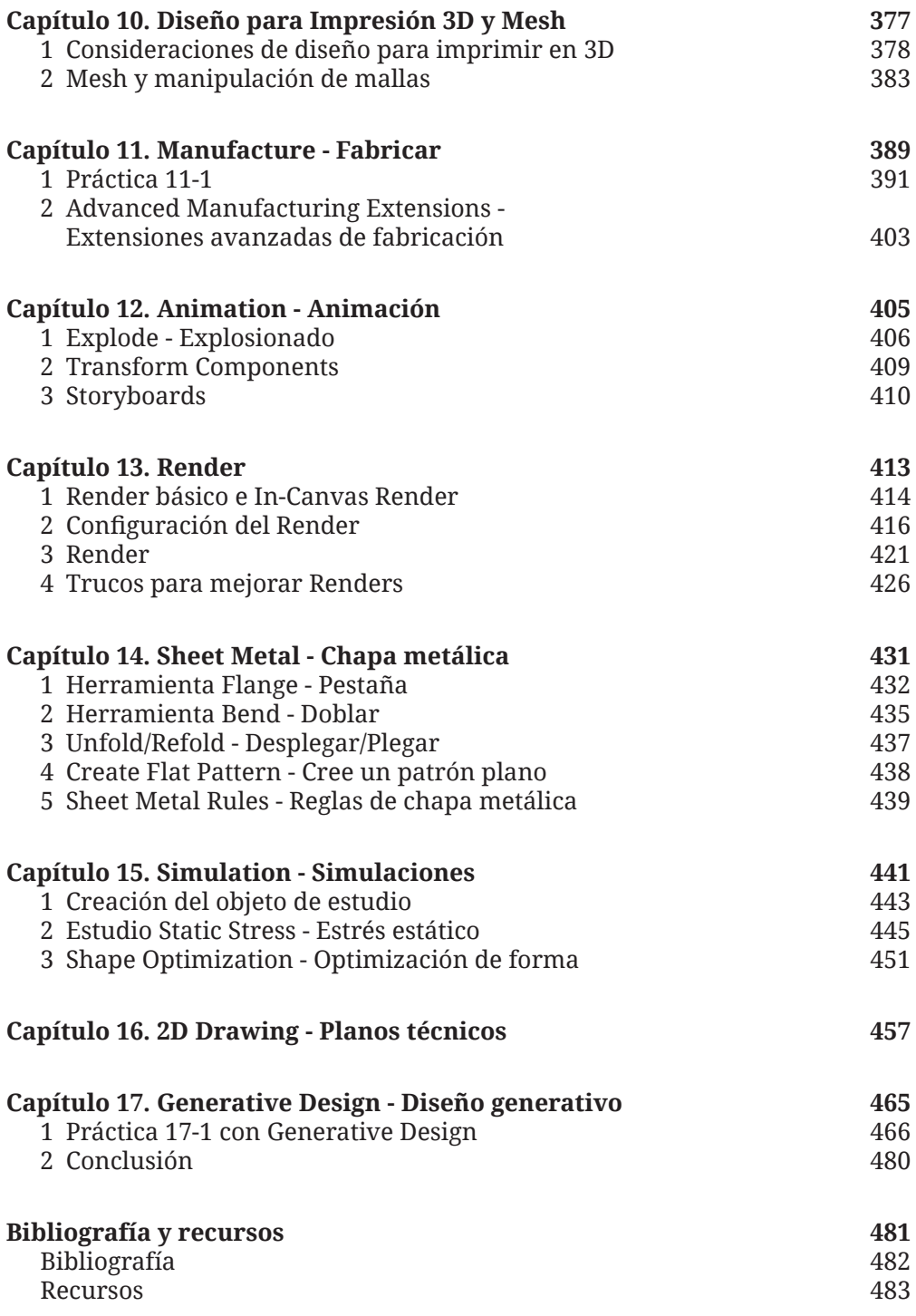

I